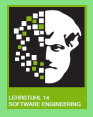

#### [Proseminar](#page-27-0) WS1314

- 
- 
- 
- 
- 
- 
- 
- 

## Analysetechniken für Informationssicherheit: Einleitung & Grundlagen

#### Alexander Schäferdiek

Technische Universität Dortmund, Fakultät für Informatik, Lehrstuhl XIV – Software Engineering, Arbeitsgruppe Prof. Dr. Jan Jürjens

<span id="page-0-0"></span>12. Februar 2014

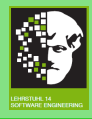

[Proseminar](#page-0-0) WS1314

- 
- 
- 
- 
- 

**O** [Einleitung](#page-2-0)

2 [Ziele](#page-4-0)

### **3** [Grundlagen](#page-6-0)

**4** [WPDS](#page-12-0)

- **6** [Datalog](#page-19-0)
- **6** [Ausblick](#page-25-0)

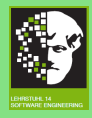

[Proseminar](#page-0-0) WS1314

### **O** [Einleitung](#page-2-0)

**4 [WPDS](#page-12-0)** 

<span id="page-2-0"></span>**6** [Ausblick](#page-25-0)

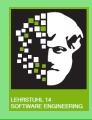

## **Einleitung**

#### [Proseminar](#page-0-0) **M/S1314**

#### **[Einleitung](#page-2-0)**

- 
- 
- 
- 
- 
- 

### Heutige IT:

- steigende Komplexität in Programmen
- Sicherheit wichtige Anforderung
- Schutz eigener Infrastrukturen vor Zugriff von Dritten
- $\rightarrow$  theoretische Analyse von Code nötig
- 2 Arten der theoretischen Analyse:
	- statische Analyse (ohne Codeausführung)
	- Datenflussanalyse (Abstrahierung der möglichen Zustände zur Laufzeit)

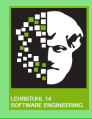

[Proseminar](#page-0-0) WS1314

[Ziele](#page-4-0)

- 
- 
- 

**O** [Einleitung](#page-2-0)

2 [Ziele](#page-4-0)

4 [WPDS](#page-12-0)

- 
- <span id="page-4-0"></span>**6** [Ausblick](#page-25-0)

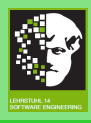

### Ziele

#### [Proseminar](#page-0-0) WS1314

- 
- 
- [Ziele](#page-4-0)
- 
- 
- 
- 
- 

Gegeben: Programmcode Gesucht:

### • automatisiertes Analyseverfahren

- Wissen über alle möglichen Zustände
- Wissen über Zustandsänderungen innerhalb des Programms
- Darstellung des Wissens

 $\rightarrow$  Speicherzustände (Wissen, welches ein Angreifer haben könnte)

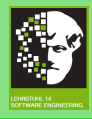

[Proseminar](#page-0-0) WS1314

- 
- 
- 
- [Grundlagen](#page-6-0)
- 

### **O** [Einleitung](#page-2-0)

### **3** [Grundlagen](#page-6-0)

4 [WPDS](#page-12-0)

- 
- <span id="page-6-0"></span>**6** [Ausblick](#page-25-0)

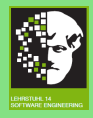

[Proseminar](#page-0-0) WS1314

[Grundlagen](#page-6-0)

# Grundlagen (CFG)

#### Kontrollflussgraph zu einem Beispielprogramm

 $int x, y;$  $int$  example () {  $x = 1$ :  $y = x + 3$ ; return y; }

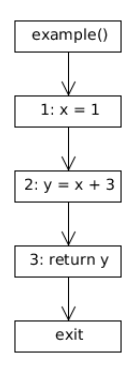

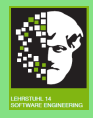

[Proseminar](#page-0-0) WS1314

[Grundlagen](#page-6-0)

# Grundlagen (ICFG I)

### Interprozeduraler Kontrollflussgraph zu einem erweiterten Beispielprogramm

int y;

```
void first Function () {
int x = 1:
int v = 2:
secondFunction(x);. . .
}<br>void secondFunction(int p) {
if ( \ldots )y = 3;
e l s e
y = p;
}
```
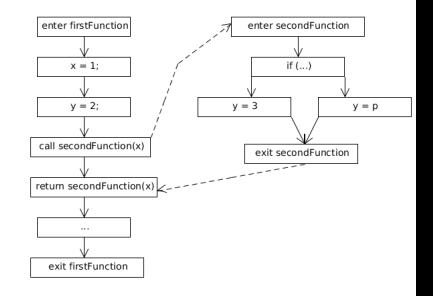

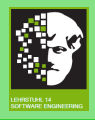

# Grundlagen (ICFG II)

- [Proseminar](#page-0-0) **M/S1314**
- 
- 
- 
- [Grundlagen](#page-6-0)
- 
- 
- 
- zusätzliche Knoten für Ein- und Austritt einer Funktion
- jede Funktion stellt eigene Prozedur dar
- call mit enter Knoten verbunden
- return mit exit Knoten verbunden
- Graphenalgorithmen zur Pfadsuche

### Welche Knoten (Speicherzustände) sind von einem Startknoten <sub>Vo</sub> erreichbar?

 $\rightarrow$  approximierende Graphenalgorithmen zur Erstellung von autonomen Systemen bei der Pfadfindung

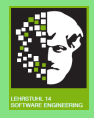

## Grundlagen (Pfade)

#### [Proseminar](#page-0-0) WS1314

[Grundlagen](#page-6-0)

### Formale Vorgehensweise zur Mengenbestimmung der erreichbaren Knoten

#### Definition

Sei ein Pfad  $p = [e_1, \ldots, e_k]$  eine Hintereinanderreihung von k Kanten  $e_i \in E$  eines ICFG, wobei der Endknoten der Kante  $e_i$ der Startknoten der Kante  $e_{i+1}$  ist, die Bedingung  $k >= 1$ erfüllt und ein Pfad von Knoten  $v$  nach  $v$  die Länge 0 hat, dann lässt sich mithilfe einer Zuweisung  $M(e) \in V \rightarrow V$ , einer Datenflussfunktion zu jedem verbundenen Knotenpaar, eine Pfadfunktion bestimmen:

 $pf_a = M(e_k) \circ ... \circ M(e_1).$ 

Diese Funktion  $pf_a$  ist für den Pfad der Länge  $k = 0$  eine leere Hintereinanderreihung  $[]$  (die Identitätsfunktion am Knoten v).

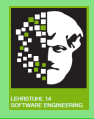

# Grundlagen (gültige Pfade & JOVP)

- [Proseminar](#page-0-0) WS1314
- 
- 
- 
- [Grundlagen](#page-6-0)
- 
- 
- nicht alle Pfade ausgeführt
- Konzentration auf gültige Pfade
- Bestimmung mit kontextfreier Grammatik
	- exit-return Kanten mit i) notieren
	- call-enter Kanten mit (i notieren
	- Hintereinanderreihung von  $v_0$  nach n

```
valid → matched valid
 | (i valid
  \epsilonmatched \rightarrow matched matched
                                                                        (i matched i)
                                                                        | Kantenname
                                                                       \mid \epsilon
```
#### Definition

Join-Over-All-Valid-Paths (JOVP). Für einen Startknoten  $v_0 \in V$  zu einem Zielknoten n, seien alle Pfade definiert durch:  $JOVP_n = \bigcup_{q \in \text{GueltigePfade}(\text{enter},n)} pf_q(v_0)$ 

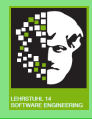

[Proseminar](#page-0-0) WS1314

[WPDS](#page-12-0)

**O** [Einleitung](#page-2-0)

**4** [WPDS](#page-12-0)

<span id="page-12-0"></span>**6** [Ausblick](#page-25-0)

13/ 28

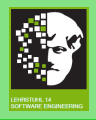

# WPDS (1)

Definition

#### [Proseminar](#page-0-0) WS1314

- 
- 
- 
- 

#### **[WPDS](#page-12-0)**

Weighted Pushdown System (WPDS). Ein WPDS ist ein Tripel  $W = (P, S, f)$ , wobei  $P = (Q, \Gamma, \Delta)$  ein Pushdown System  $(PDS)$  ist und Q eine endliche Menge an Zuständen (Kontrollzustände),  $\Gamma$  eine endliche Menge an Kellersymbolen (Kelleralphabet) und  $\Delta$ , mit  $\Delta \subseteq P \times \Gamma \times Q \times \Gamma^*$ , eine endliche Menge an Regeln ist. Eine Regel wird definiert als  $r \in \Delta$ , geschrieben  $(q, \gamma) \rightarrow (q', u)$ , wobei  $q, q' \in Q, \gamma \in \Gamma$ und  $u \in \Gamma^*$ . Die Funktion f bildet ein Gewicht auf jede Regel aus P ab.  $S = \{d \in \{\text{Gewichte}\}, \oplus, \otimes, 0', 1'\}$ , ist ein idempotenter (mit sich selbst verknüpfter) Halbring, welcher unterschiedliche Datenabstraktionen  $(=$  Domänen) darstellt.

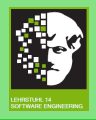

# WPDS (2)

Definition

#### [Proseminar](#page-0-0) WS1314

- 
- 
- 
- 
- **[WPDS](#page-12-0)**
- 
- 
- 

Domäne. Eine Domäne ist ein idempotenter Halbring  $S = (d \in$  ${Gewichte}, \oplus, \otimes, 0', 1'$ , der folgende Eigenschaft einhält:

- a)  $(D, ⊕)$  ist Monoid  $(e = 0')$ ;  $(D, ⊗)$  ist Monoid  $(e = 1')$
- b) Distributivität für  $\oplus$
- c) neutrales Element 0', wobei Verknüpfung mit  $\otimes$  ist 0'
- d) Halbordnung für  $oplus$ 
	- Boolean-Domäne ({true, false},  $\land$ ,  $\lor$ , F, T)  $\rightarrow$
	- Relationale Gewichts-Domäne (2<sup>G×G</sup>, ∪, ;, $\emptyset$ , id)
	- uvm. (ARA) [\[01\]](#page-27-1)

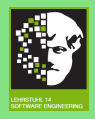

# WPDS (Kodierung)

#### [Proseminar](#page-0-0) WS1314

- 
- 
- 
- 
- **[WPDS](#page-12-0)**
- 
- 
- 

### Vom ICFG zum (Weighted) Pushdown System [\[01\]](#page-27-1):

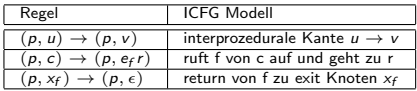

### kodierter PDS aus Beispiel ICFG (Abbildung 9):

- $\begin{array}{ll} \mathrm{(p, \:enter\:FirstFunc)} \rightarrow \mathrm{(p, \:x=1)} \ \mathrm{(p, \:x=1)} \rightarrow \mathrm{(p, \:y=2)} \ \mathrm{(p, \:cd1\,Setenc)} \rightarrow \mathrm{(p, \:ef \:text{return} \: \mathsf{SecFunc})} \ \mathrm{(p, \:end{array} \ \begin{array}{ll} \mathrm{(p, \:if( ...) )} \rightarrow \mathrm{(p, \:y=3)} \ \mathrm{(p, \:y=3)} \rightarrow \mathrm{(p, \:exi\t:SeeFunc)} \ \mathrm{(p, \:end{array} \ \begin{array}{ll} \mathrm{(p, \:if( ...) )} \rightarrow \mathrm{(p, \:y=3)} \$  $(p, \text{ enter SecFunc}) \rightarrow (p, \text{ if } (\dots))$ 
	-

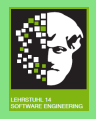

# WPDS (Beispiel)

#### [Proseminar](#page-0-0) WS1314

- 
- 
- 
- 
- **[WPDS](#page-12-0)**
- 
- 
- 

Beispiel WPDS mit Boolean-Domäne [\[01\]](#page-27-1) ({true, false}, ∧, ∨, F, T) zur Konstruktion eines  $\omega$ -Automaten :

$$
Q = \{p,q\}, \Gamma = \{a,b,c,d\}
$$
  
\n
$$
r_1 = (p, a) \rightarrow (q, b)
$$
  
\n
$$
r_2 = (p, a) \rightarrow (p, c)
$$
  
\n
$$
r_3 = (q, b) \rightarrow (p, d)
$$
  
\n
$$
r_4 = (p, c) \rightarrow (p, ad)
$$
  
\n
$$
r_5 = (p, d) \rightarrow (p, e)
$$

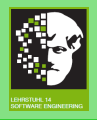

## WPDS (pre\*-Algorithmus I)

- [Proseminar](#page-0-0) WS1314
- 
- 
- 
- 
- **[WPDS](#page-12-0)**
- 
- 
- 
- 1. Für jedes Paar (p',  $\gamma'$ ), sodass der PDS minimal eine Regel der Form (p,  $\gamma$ )  $\rightarrow$  (p',  $\gamma' \gamma''$ ) enhält, füge einen neuen Zustand  $q_{p',\gamma'}$  hinzu.
- 2. Wenn eine Regel der Form (p,  $\gamma$ )  $\rightarrow$  (p',  $\epsilon$ ) existiert und  $\gamma$ einen (auch  $\epsilon$ ) Ubergang zu q beschreibt, dann füge eine Transition (p',  $\epsilon$ , q) hinzu.
- 3. Wenn eine Regel der Form  $(p, \gamma) \rightarrow (p', \gamma')$  existiert und  $\gamma$  einen (auch  $\epsilon$ ) Ubergang zu q beschreibt, dann füge eine Transition (p',  $\gamma'$ , q) hinzu.
- 4. Wenn eine Regel der Form  $(p, \gamma) \rightarrow (p', \gamma' \gamma'')$  existiert und  $\gamma$  einen (auch  $\epsilon$ ) Ubergang zu q beschreibt, dann füge eine Transition (p',  $\gamma'$ ,  $q_{p',\gamma'}$ ) und  $(q_{p',\gamma'}, \gamma'', \mathsf{q})$  hinzu.

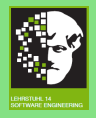

## WPDS (pre\*-Algorithmus II)

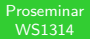

- 
- 
- 
- 
- **[WPDS](#page-12-0)**
- 
- 
- 

 $\omega$ -Automat mithilfe des pre\*-Algorithmus':

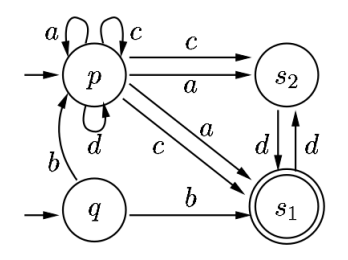

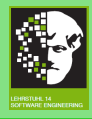

[Proseminar](#page-0-0) WS1314

**O** [Einleitung](#page-2-0)

4 [WPDS](#page-12-0)

### **6** [Datalog](#page-19-0)

<span id="page-19-0"></span>**6** [Ausblick](#page-25-0)

20/ 28

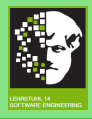

# Datalog (1)

- [Proseminar](#page-0-0) WS1314
- 
- 
- 
- 
- 
- [Datalog](#page-19-0)
- 
- 
- alternative Wissensrepräsentation
- Anwendung bei
	- Regeln für Sicherheitszugriffe
	- Datenbanken
	- uvm. [\[01\]](#page-27-1)
- zu Prolog ähnliche Syntax und Semantik (:- durch  $\rightarrow$ ersetzt)

### Beispiel (Datalogprogramm P):

```
connected (pete, oscar).
connected (oscar, mary).
connected (X, Y) \leq connected (X, Y), connected (Y, Z).
```
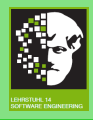

# Datalog (2)

- [Proseminar](#page-0-0) WS1314
- 
- 
- 
- 
- 
- [Datalog](#page-19-0)
- 
- 
- vor  $\leftarrow$  heißt head
- nach  $\leftarrow$  heißt body
- Regel r ist  $X \leftarrow Y$
- falls  $body(r) = \emptyset$  heißt r Faktum

Gegeben: P, F =  $\exists x_1,..x_n$  (connected  $(X,$  mary)  $\land X \neq$  oscar) Gesucht: Antwort zur Anfrage F. Gilt  $P \models F$ ? Verfahren:

- Fixpunktberechnung mit Herbranduniversen (bottom-up)
- Resolution (top-down)

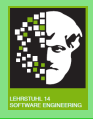

# Datalog (Fixpunktberechnung I)

#### [Proseminar](#page-0-0) WS1314

- 
- 
- 
- 
- 
- [Datalog](#page-19-0)
- 
- 

### Grundlagen:

- Herbranduniversum  $U_A$ : gegrundete Elemente (enthält keine Variablen)
- Herbrandbasis  $H_B$ : Konstantenkombination eingesetzt in Prädikate
- Herbrandmodell: Teilmenge von  $H_B$ , durch Regelanwendung bestimmt

Beispiel:

 $U_A = \{$  pete, oscar, mary }  $H_B=\{c(\text{pete, oscar}), c(\text{oscar, pete}), c(\text{pete, many}), c(\text{mary, pete,})\}$  $c(\text{pete}, \text{oscar})$ ,  $c(\text{oscar}, \text{mary})$ ,  $c(\text{mary}, \text{oscar})$ 

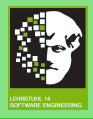

# Datalog (Fixpunktberechnung II)

- [Proseminar](#page-0-0) WS1314
- 
- 
- 
- 
- 
- [Datalog](#page-19-0)
- 
- 
- $H_B$ ,  $U_A$  endlich
- Anwendung auf gegrundete Anfangsinstanz
- Berechnung mit Konsequenzoperator [\[01\]](#page-27-1)
- wachsend monoton (Wissen bleibt erhalten)
- Ergebnis  $\in H_B$

 $T_P \uparrow^{\omega} = \bigcup_{i=0}^{\infty} (T_P \uparrow^i)$ , wobei  $T_P \uparrow^0 = \emptyset$ ,  $T_P \uparrow^{i+1} = T_P(T_P \uparrow^i)$  und  $i > 0$ 

### Beispiel:

- 1.  $\{c(\text{pete, oscar}), c(\text{oscar, many})\}$
- 2.  $\{c(\text{pete, oscar}), c(\text{oscar, many}), c(\text{pete, many})\}$
- $\rightarrow$  connected(pete, mary)  $\in$  H<sub>B</sub>

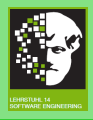

## Datalog (Resolution)

#### [Proseminar](#page-0-0) **M/S1314**

[Datalog](#page-19-0)

- ähnlich zur SLD-Resolution [\[02\]](#page-27-2)
- erweitert mit SLG-Resolution (immer terminierend [\[01\]](#page-27-1))
- $P \cup \neg F$  kein Modell, F wahr

Beispiel:

 $F = \exists x_1, ..x_n$ (connected(X, mary))

 $\neg F = \forall x_1, ..x_n (\neg$  connected(X, mary))

Widerspruch mit Fakt connected(oscar, mary)

- $\rightarrow$  kein Modell
- $\rightarrow$  F wahr

Datalogprogramme meist komplexer (z.B. Wissen in Datenbanken)

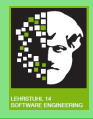

[Proseminar](#page-0-0) WS1314

[Ausblick](#page-25-0)

**O** [Einleitung](#page-2-0)

**4 [WPDS](#page-12-0)** 

<span id="page-25-0"></span>**6** [Ausblick](#page-25-0)

26/ 28

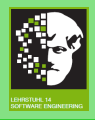

## Zusammenfassung & Ausblick

- [Proseminar](#page-0-0) **M/S1314**
- 
- 
- 
- 
- 
- 
- [Ausblick](#page-25-0)
- 
- WPDS/ $\omega$ -Automaten effizientes Analyseverfahren
	- Konstruktion autonomer Systeme (pre\*/post\*)
	- intelligente Pfadsuche
	- Datentypen als Domänen
	- Gewichtungen als Informationsgehalt von Zuständen
	- (Speicher/Angreifer) Wissenbeschreibung
- alternative Wissenrepräsentations Datalog
	- Anwendung in vielen Gebieten (z.B. Datenbanken, analyzing security policies [\[01\]](#page-27-1))
	- Ahnlichkeit zu Prolog
	- garantierte Terminierung
- $\rightarrow$  stärkt Sicherheitsverständnis
- $\rightarrow$  Vermeidung von Planungs- und Sicherheitsfehlern

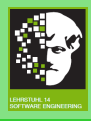

### Literatur

<span id="page-27-1"></span>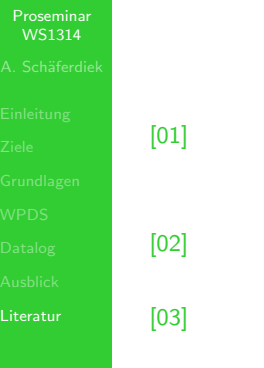

[01] Anupam Datta, Somesh Jha, Ninghui Li, David Melski, Thomas Reps: Analysis Techniques for Information Security. 2010.

<span id="page-27-2"></span>Uwe Schöning: Logik für Informatiker (5. Ausgabe). 2000.

<span id="page-27-0"></span>Thomas Reps, Stefan Schwoon, Somesh Jha, David Melski: Weighted Pushdown Systems and their Application to Interprocedural Dataflow Analysis. 2005.